Pierre-Marc Bureau – bureau@eset.sk Joan Calvet - j04n.calvet@gmail.com

# **UNDERSTANDING SWIZZOR'S OBFUSCATION**

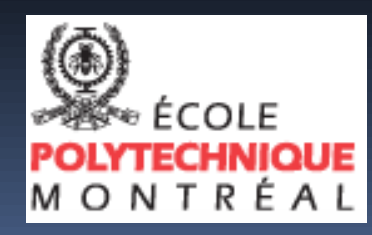

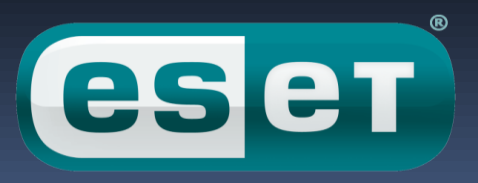

### **Swizzor**

- Present since **2002** !
- AV companies receive hundreds of new binaries daily.
- Nice icons :

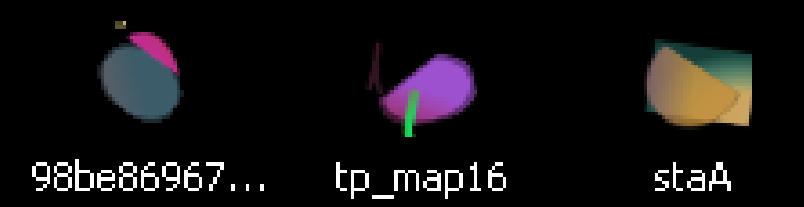

**Example 1** Little publicly available information.

## **Presentation Outline**

**Introduction** 

**The packer** 

**The heart of Swizzor** 

**Conspiracy theories** 

## **Welcome in Swizzorland !**

At first sight :

- **Standard Win32 binary**
- Clean compiler signature with a nice "WinMain()"
- **Long list of imports**
- Statically linked with the C standard library (msvcrt)

Sounds cool! But if you try to disassemble it and dig deeper, you could see…

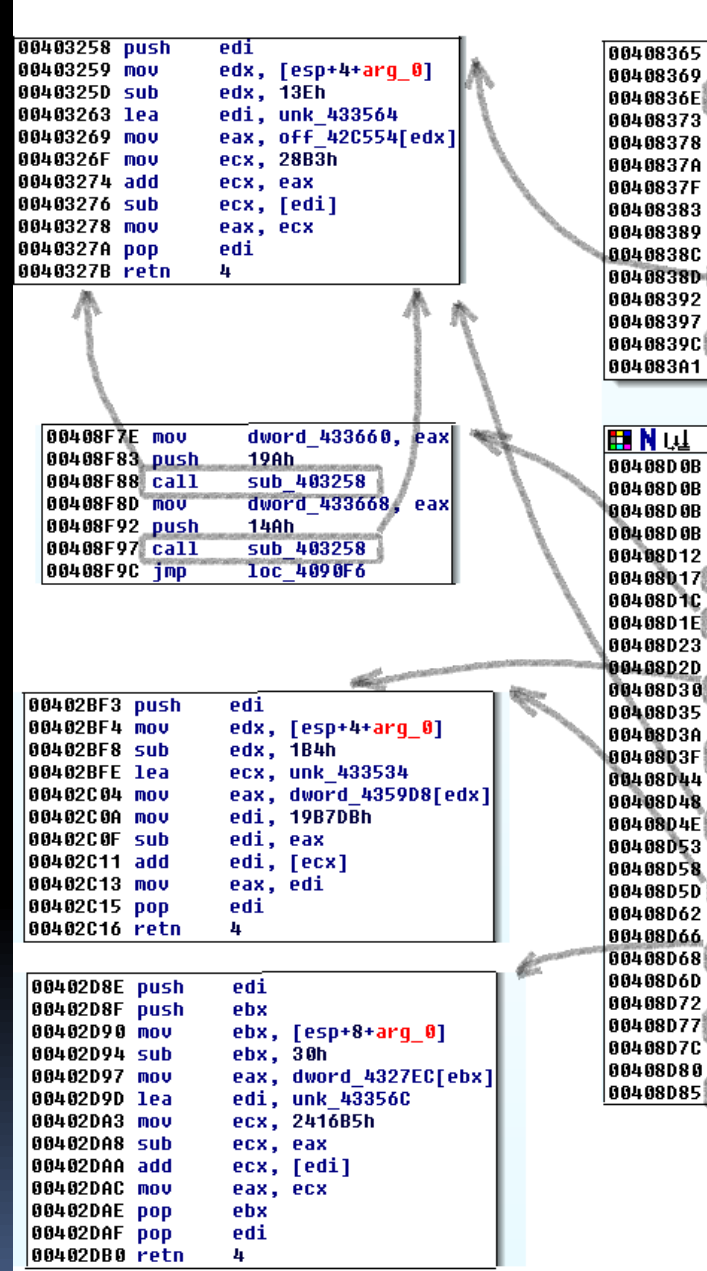

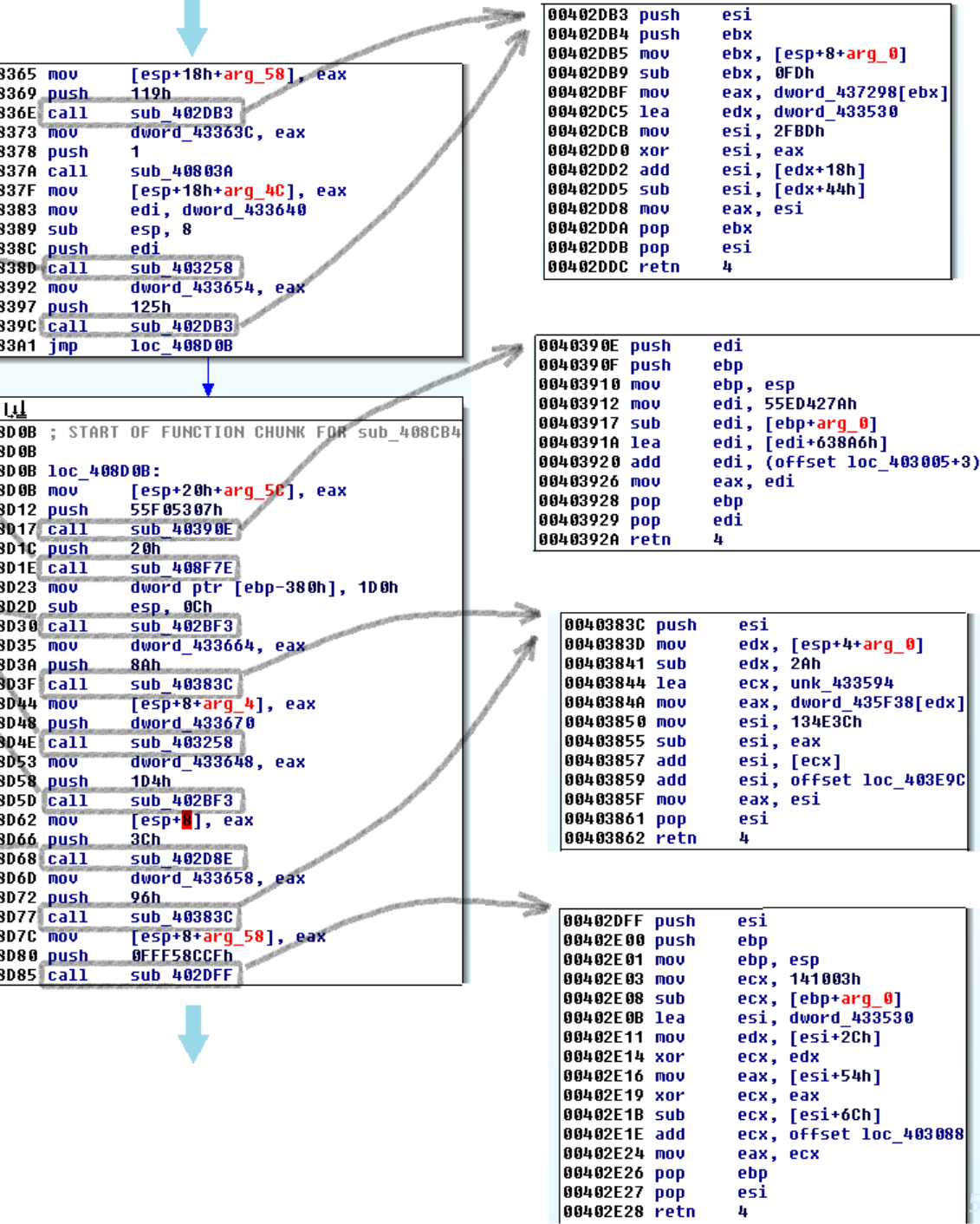

4

ı

П

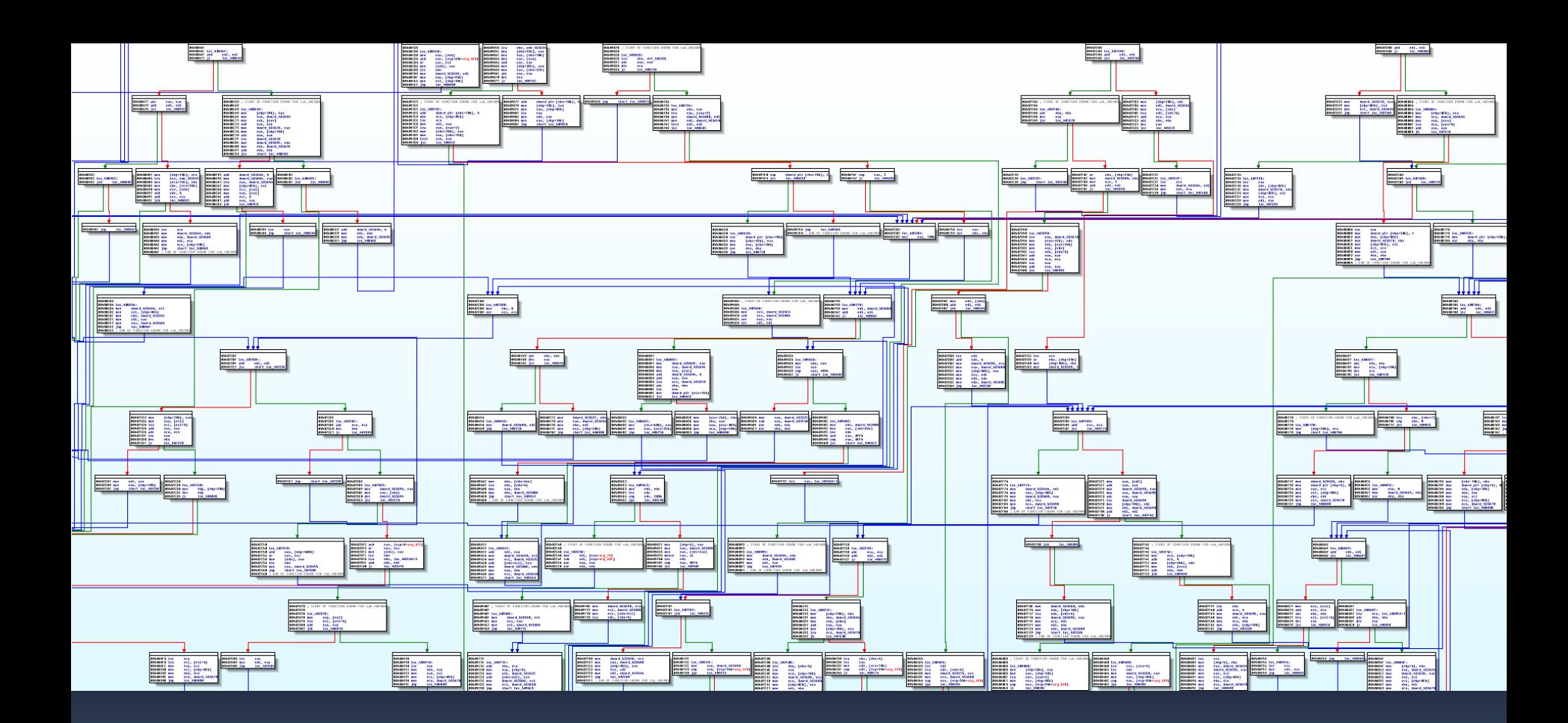

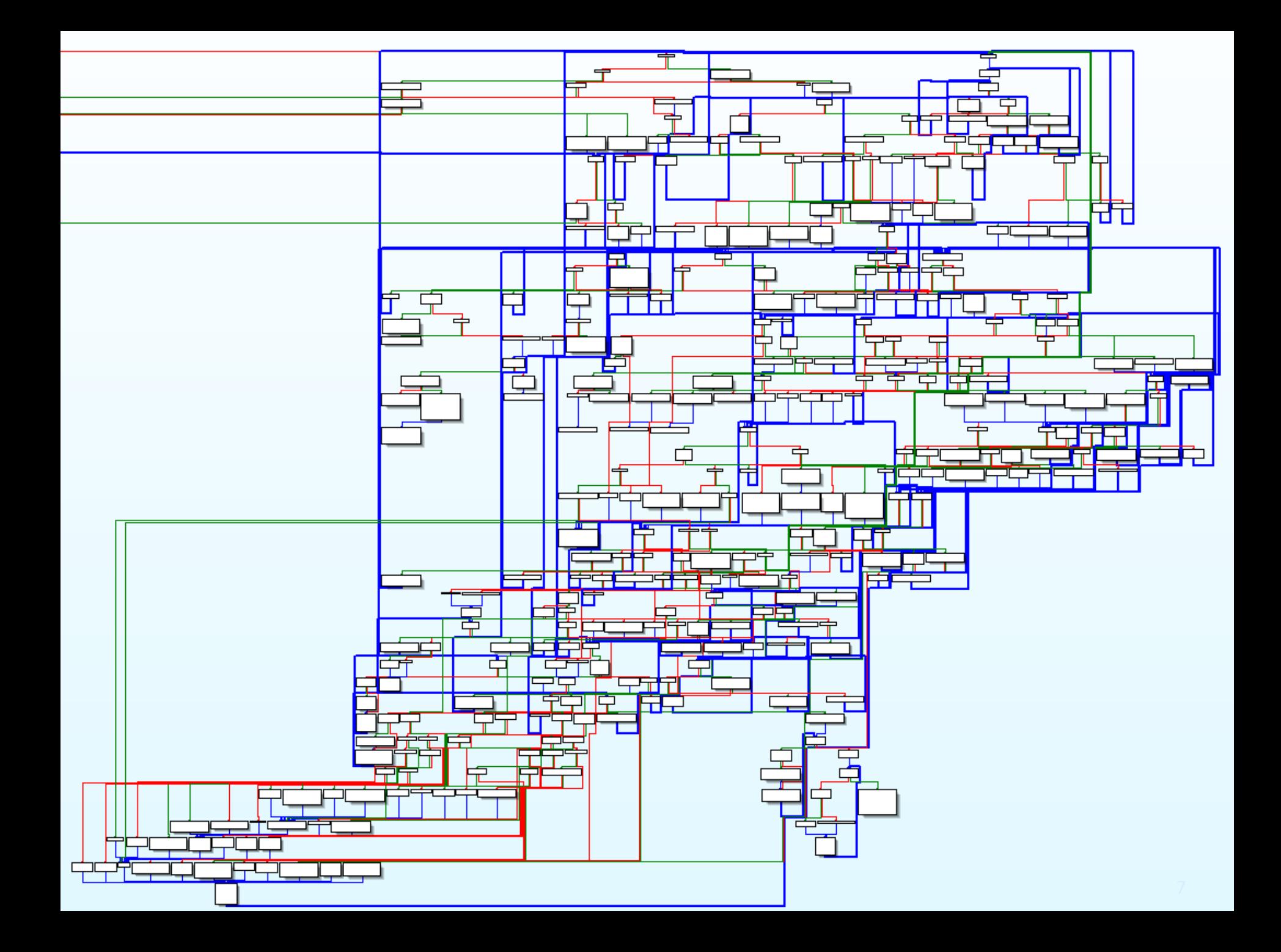

## **This is the packer !**

- **Between 40 M and 100 M CPU instructions.**
- **Objective : protect the original code which is the** heart of Swizzor against:
	- **Manual reverse-engineering**
	- Detection by security products

## **Problem**

- We want to understand what's is going on inside : ■ The packer
	- The heart of Swizzor (original executable)
- But :
	- It seems difficult (cf. previous slides)
	- We are newbies

## **First step : the packer**

#### Context:

- **Mono-thread, 32 bits binary.**
- **Less than 1% of API calls :**
	- Artian Not enough to understand API calls, need to think at assembly level.
- **Only one layer of code** : no dynamic code before the unpacked binary.
- **The packer layer** for one binary will have **the same behavior over multiple executions :**
	- $\rightarrow$  The addresses are the same inside the main module (in particular the ones used to access the data section)

## **Proposed solution (1)**

- Set of tools:
	- A tracing engine which is going to collect « information » for us
	- **Some tools to exploit the collected** information:
		- **Visualization to quickly identify interesting** patterns or recognize already seen behaviors.
		- **Heuristic engine based on previous knowledge.**

## **Proposed solution (2)**

- Work process:
	- Tracing step: **once** per binary, it outputs two files:
		- **Improved trace : detailed view.**
		- Events file : high level view.
	- Analysis step: standard RE work but directed by the previously collected information.

## **Tracing engine**

- **Pin : dynamic binary instrumentation framework:** 
	- Insert arbitrary code  $(C / C++)$  in the executable (JIT compiler).
	- Rich library to manipulate assembly instructions, basic blocks, library functions…
	- Deals with self-modifying code.
- **Check it at <http://www.pintool.org/>**

 **But what [i](http://www.pintool.org/)nformation do we want to gather at run-time ?**

## **1. Memory Access**

 Swizzor binaries have a data section of more than 10KB and weird stuff inside.

■ It would be interesting to see the actual access made by the code in this section.

- Easy to do with PIN, cf. documentation.
- BTW, most of these access are hard to decide statically.

## **2. API calls (1)**

- PIN provides an API to deal with **system calls**, but we are more interested in the **APIs functions that actually perform system calls…**
- Detection of API calls:
	- **Dynamic linked library : PIN functions like** *RTN\_FindNameByAddress()*
	- **Statically linked library: use IDA Flirt.**

## **API calls** (2)

- **Detecting is cool, but we can do better: dump** arguments and return values!
	- **Function prototypes given in entry of the PIN tool:**

**HMODULE GetModuleHandleA(IN LPCSTR); BOOL GetThreadContext(IN HANDLE,IN\_OUT LPCONTEXT);** WCHAR  $T^*$  wcschr(IN WCHAR  $T^*$ , IN WCHAR T);

- **Instructions for dumping:** 
	- **Basic types:**

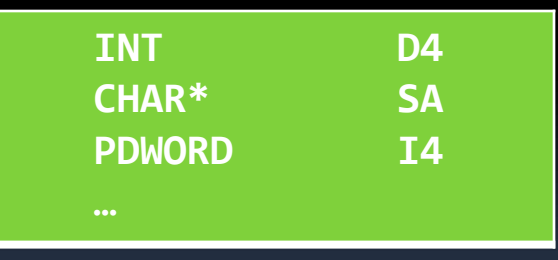

**Complex types:** 

**SECURITY\_ATTRIBUTES D[DWORD,LPVOID,BOOL]**

**LPSECURITY\_ATTRIBUTES I[SECURITY\_ATTRIBUTES]**

## **3. Loops**

- **Why is it interesting ?**
	- **Most of the time**, a loop does **one** thing: decrypting data, resolving imports, containing other loops…
	- In a « divide and conquer » approach, a loop can thus be considered as an independent sub-problem.

## **Loops in Swizzor!**

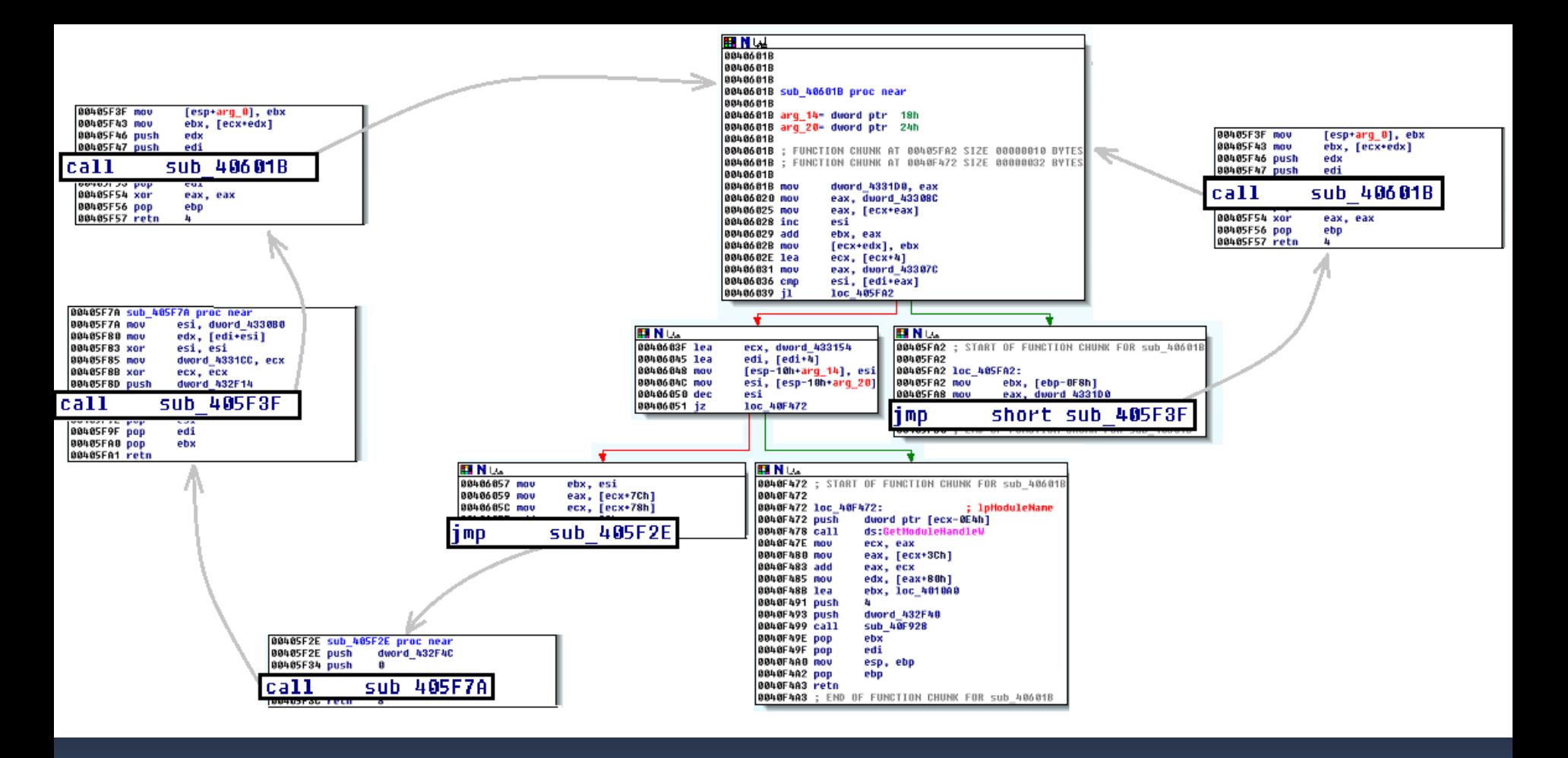

#### **More than 95% of the packer code is in loops !**

## **Loops:** How to detect them ? (1)

**(SIMPLIFIED) STATIC POINT OF VIEW PIN TOOL POINT OF VIEW**

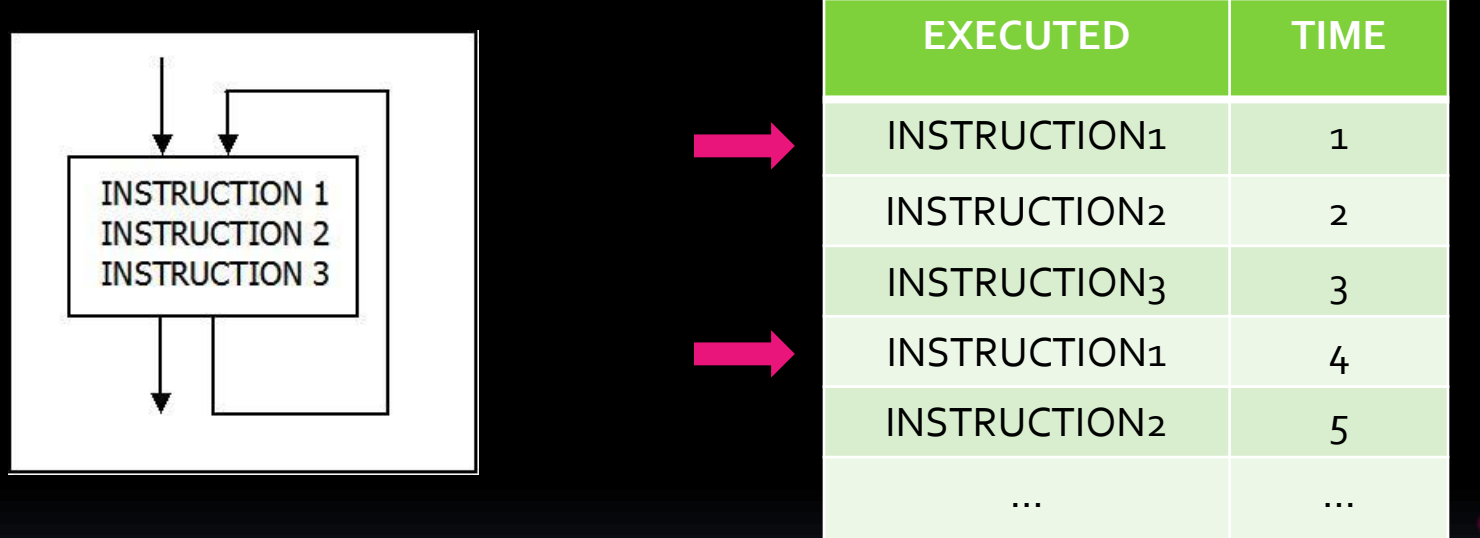

**When tracing a binary, can we define a loop as the repetition of an instruction ?**

## **Loops:** How to detect them ? (2)

#### **(SIMPLIFIED) STATIC POINT OF VIEW PIN TOOL POINT OF VIEW**

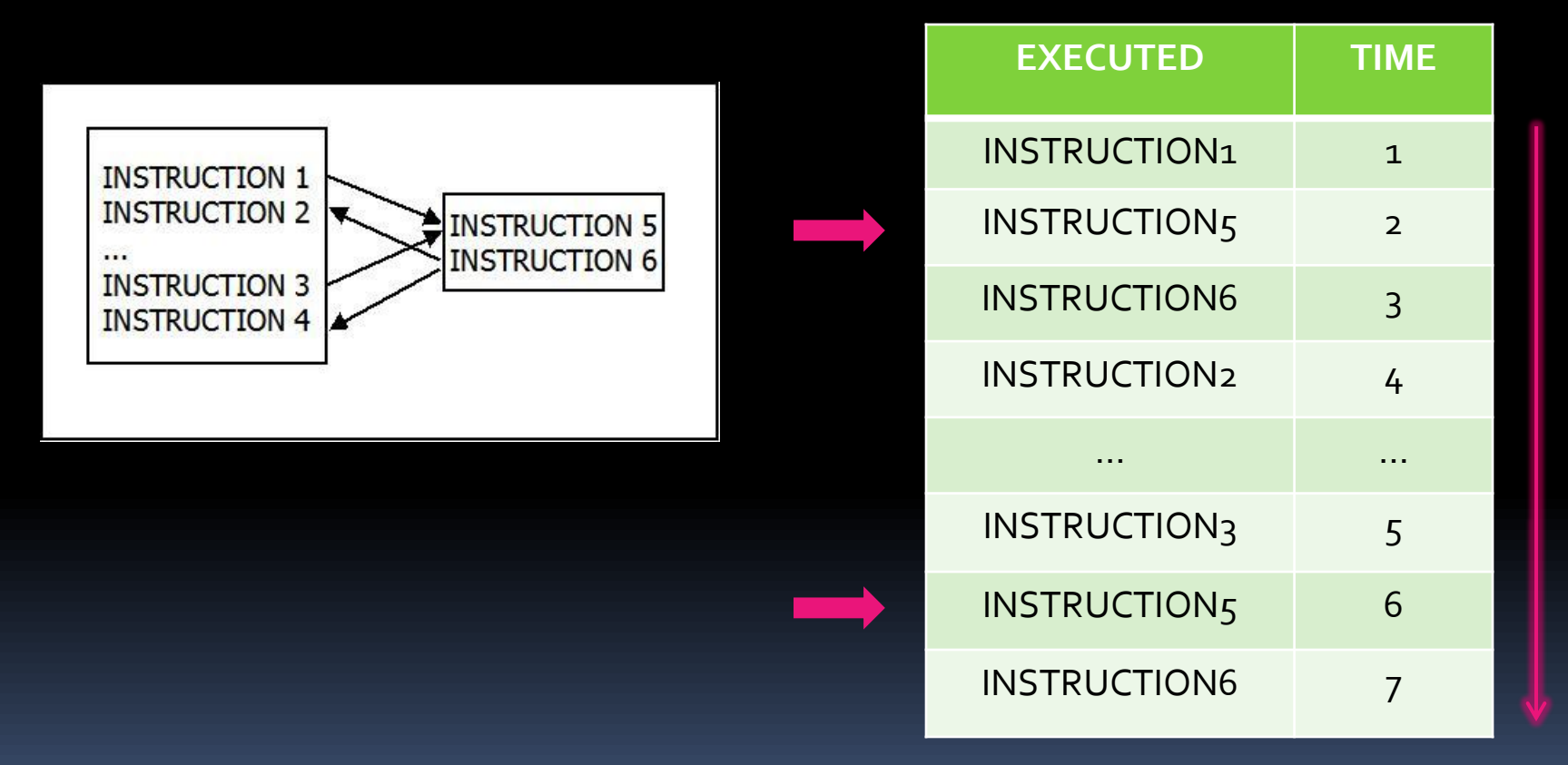

#### **This is not a loop ! So what's a loop ?**

## **Loops:** How to detect them ? (3)

#### **(SIMPLIFIED) STATIC POINT OF VIEW**

#### **PIN TOOL POINT OF VIEW**

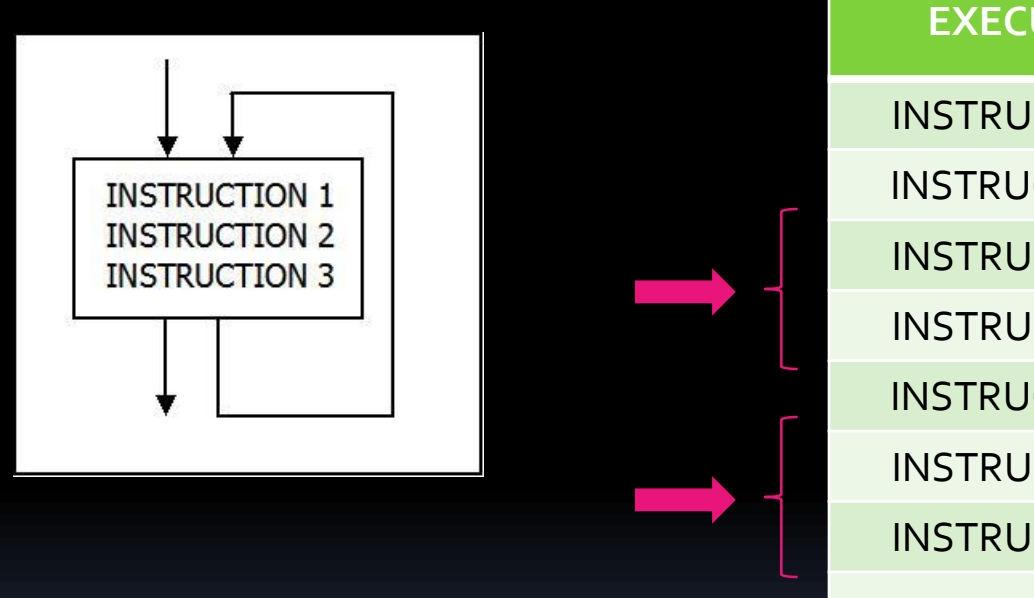

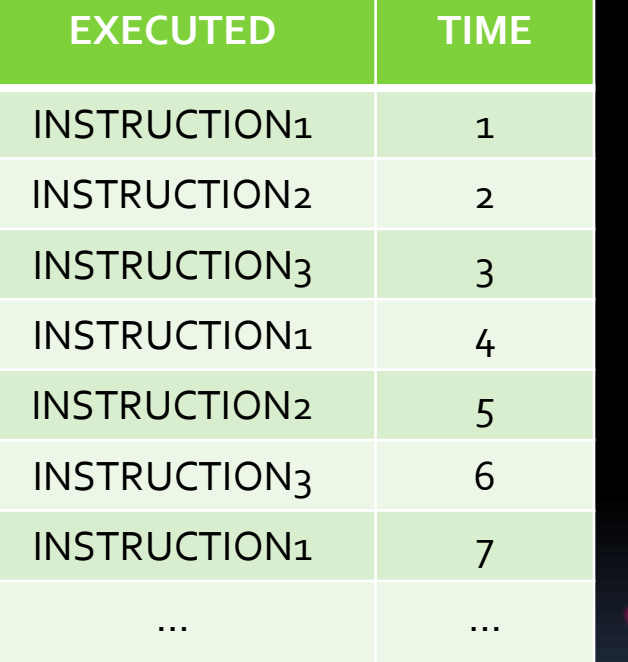

**What actually define the loop, is the back edge between instructions 3 and 1.**

## **Loops:** How to detect them ? (4)

- In our dynamic world a back edge is an instruction pair (Leader, Tail) where:
	- The Leader has been **first** executed.
	- The Tail is executed **just before** the Leader at least two times.
- Thus we detect on the fly the (Leader,Tail) pair, i.e. the loops.
- **Detecting loops is cool but we can do better : collect** the addresses that have been read and written by the loop ! 22

## **4. Exceptions**

 **Between 5 and 10 exceptions** in a standard Swizzor packer.

- **Detect them by instrumentation of** *KiUserExceptionDispatcher()*
- Dump the error code of the exception with the fault address.

## **5. Dynamic code**

**If code is executed outside of either the main** module or shared libraries, we detect it as dynamic code *(remember : no dynamic code inside the main module for Swizzor!)*

**IDENTIFY THE INSTANALE:** Instruction which transfers control to new code.

## **6. Swizzor "calculus"**

- A "calculus" is a small block of code which makes calculations on its argument and returns the result (no memory modification, no API, etc).
- We detect them with a simple **heuristic** in our PIN tool :
	- Between 7 and 20 instructions.
	- More than 40% of arithmetic instructions (XOR/ADD/SUB).
	- **Ends with a RETURN instruction.**
- We store where the result is written.

## **Output 1: improved trace**

```
[6][00404117] mov dword ptr [ebp-0x40], eax W 0x0012FBF0
[7][0040411A] callAPI OpenMutexW
           | A1: [DWORD] 0x001F0001
           | A2: [BOOL] 0x00000001
          | A3: [LPCWSTR] "XJLFOQ"
          | RV: [HANDLE] 0x00000000
[59][004041D2] callM calcul1
[60][004041D7] mov ecx, eax
[93][0040310F] callAPI _snwprintf
          | A2: [SIZE_T] 0x00000190
           | A3: [WCHAR_T*] "%4u ange %04x ( %x"
           | RV: [INT] 0x00000018
           | A1: [WCHAR_T*] "1216 ange f92c6aeb ( 16c"
[94][00403114] add esp, 0x18
[95][00403117] push dword ptr [ebp-0x28] R 0x0012FC08
[1490][0040C136] mov dword ptr [edi], 0x6 W 0x000003E8
!! EXCEPTION !!
...
```
#### (Easy to look for regular expressions inside the trace!)  $26$

## **Output 2: events file**

**[=> EVENT: CALCULUS <=][TIME: 294][@: 0x00402E3A] | M: calcul4 | W: 0x0012FB8C [=> EVENT: API CALL <=][TIME: 299][@: 0x00402FC2] | F: malloc | A1: [SIZE\_T] 0x00002A84 | RV: [VOID\*] 0x023A6E38 [=> EVENT: LOOP <=][START:634 - END:1381][LEAD@:0x0040F62A - TAIL@:0x0040F41C] | TURN: 57 | READ ZONES: [0x0042A8A5-0x0042A8EC: 72 B] [0x0042A579-0x0042A5F4: 124 B] [0x00426234-0x0042623F: 12 B] | WRITE ZONES: [0x0042A8A5-0x0042A8EC: 72 B] [0x0042A579-0x0042A5F4: 124 B] [0x00428440-0x00428447: 8 B] [=> EVENT: EXCEPTION <=][TIME: 1490][@: 0x0040C136] | EXCEPTION CODE: 0xc0000005 (STATUS\_ACCESS\_VIOLATION)**

## **Output 2: timeline!**

 **Between 400 and 600 events** in a standard Swizzor packer.

- **Not easy to read in a plain text file.**
- Build a "timeline" by using the Timeline widget from the MIT :

<http://www.simile-widgets.org/timeline/>

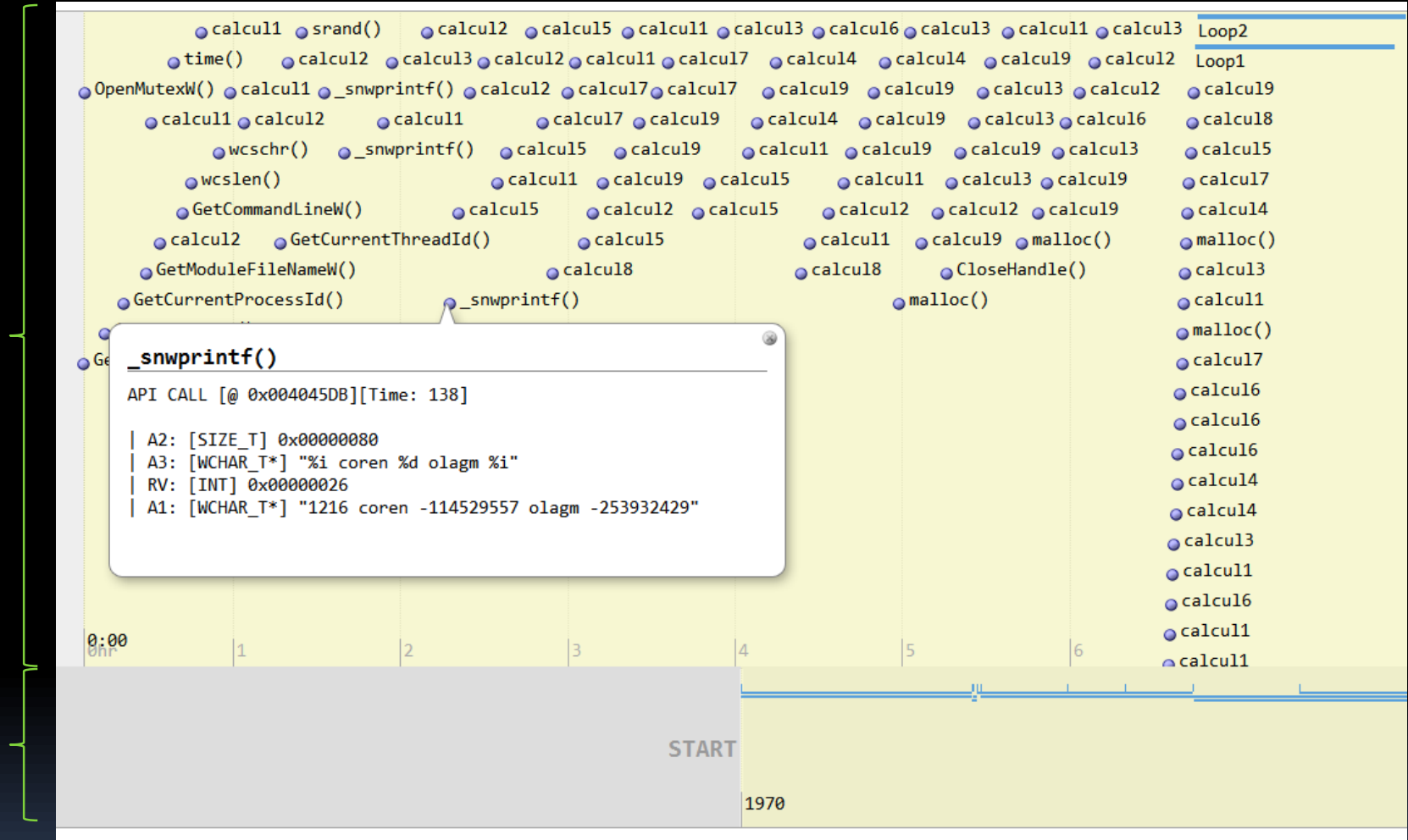

SMALL

TIME

UNIT OF

BIG UNIT

OF TIME

TIME

=

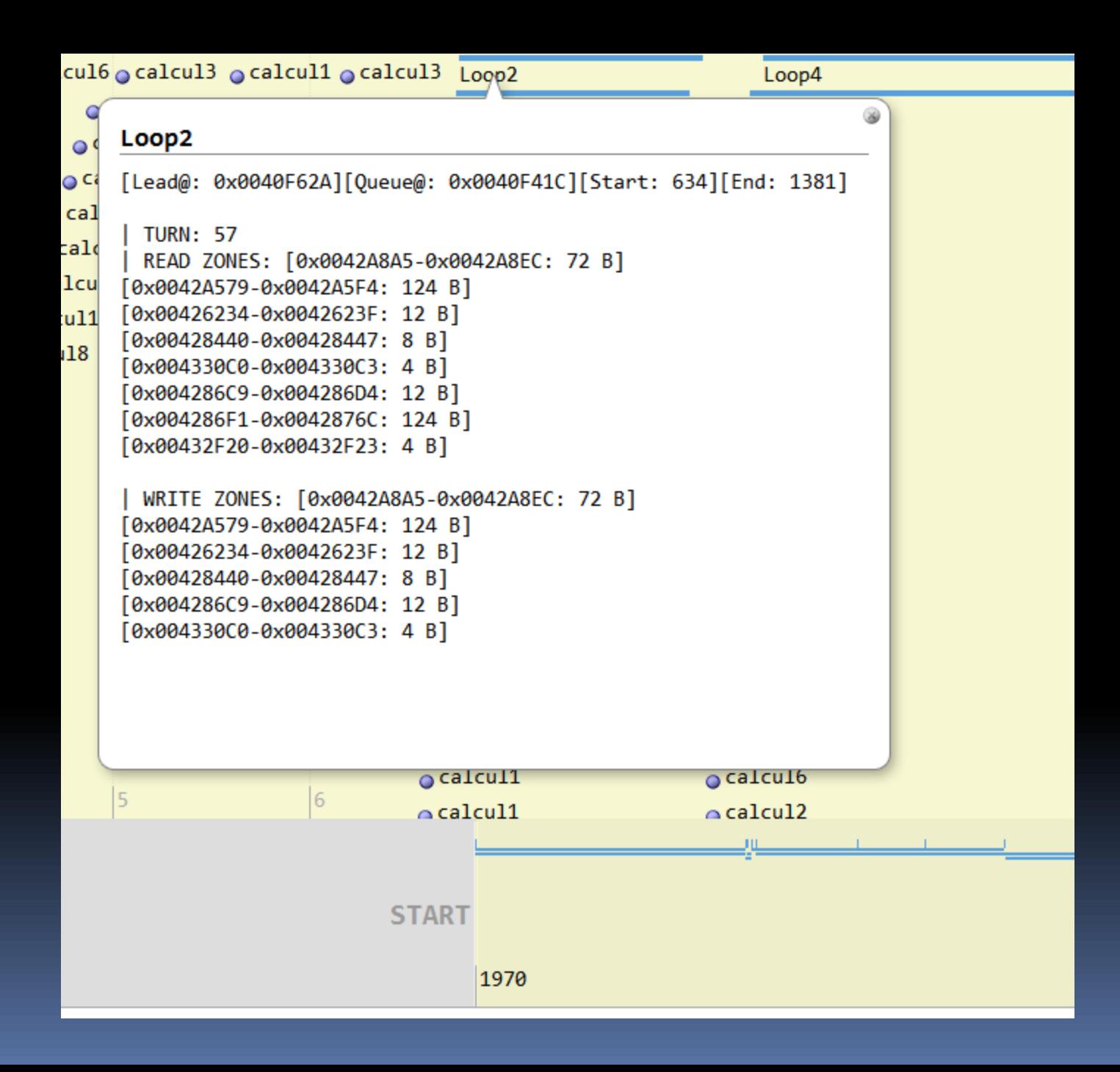

## **Enough with the tools, what about the packer?**

### **Era 0: FUD**

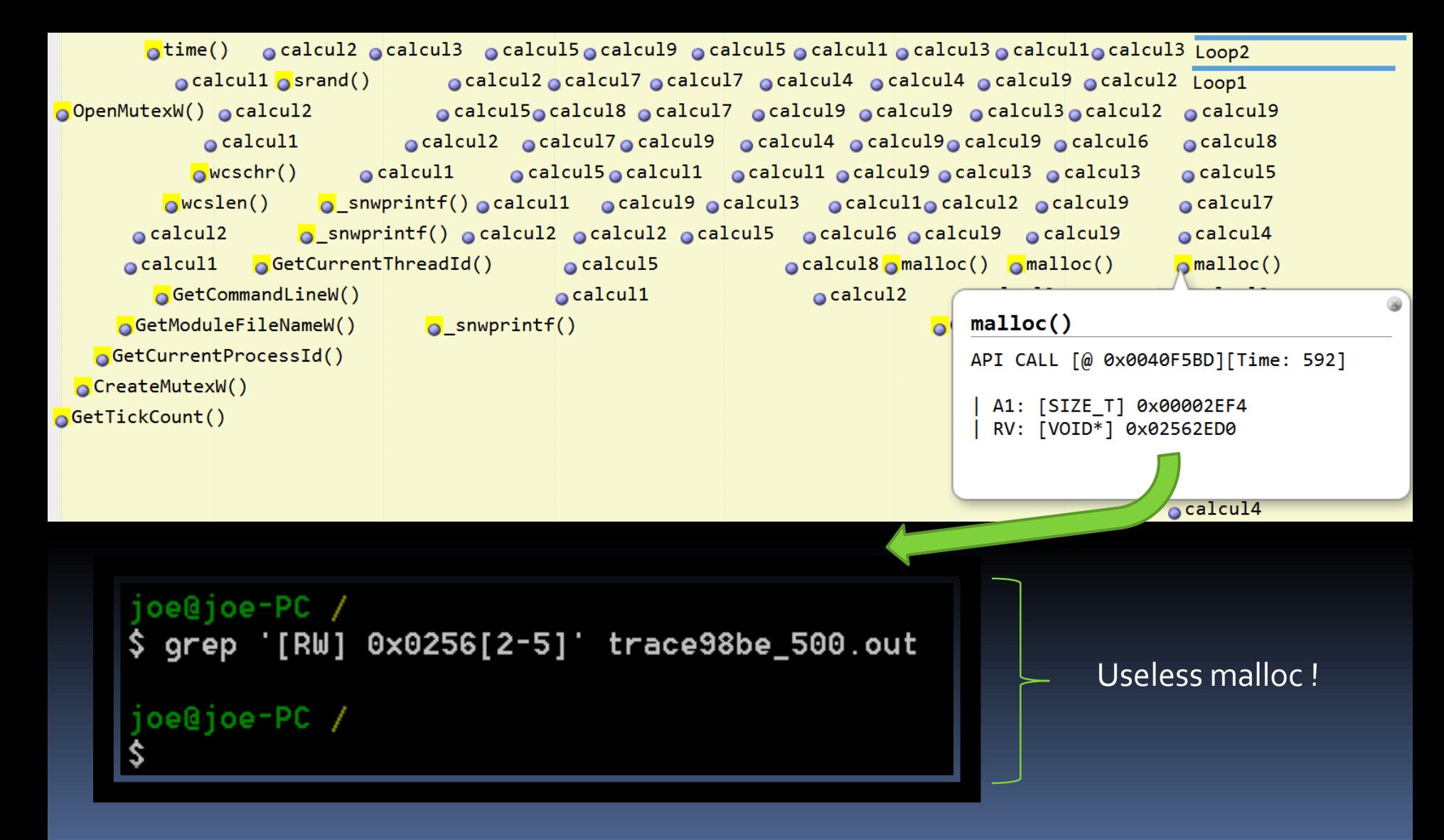

## **Era 1: Prepare the packer**

#### Example of simple loop

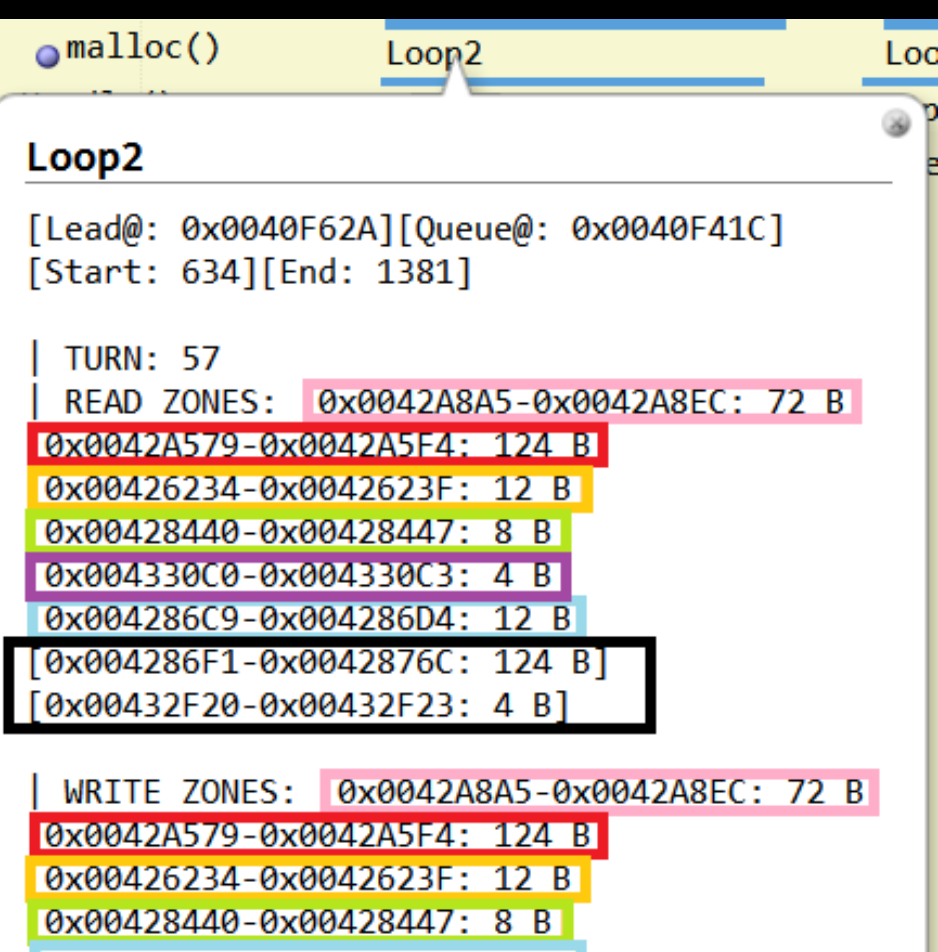

0x004286C9-0x004286D4: 12 B 0x004330C0-0x004330C3: 4 B

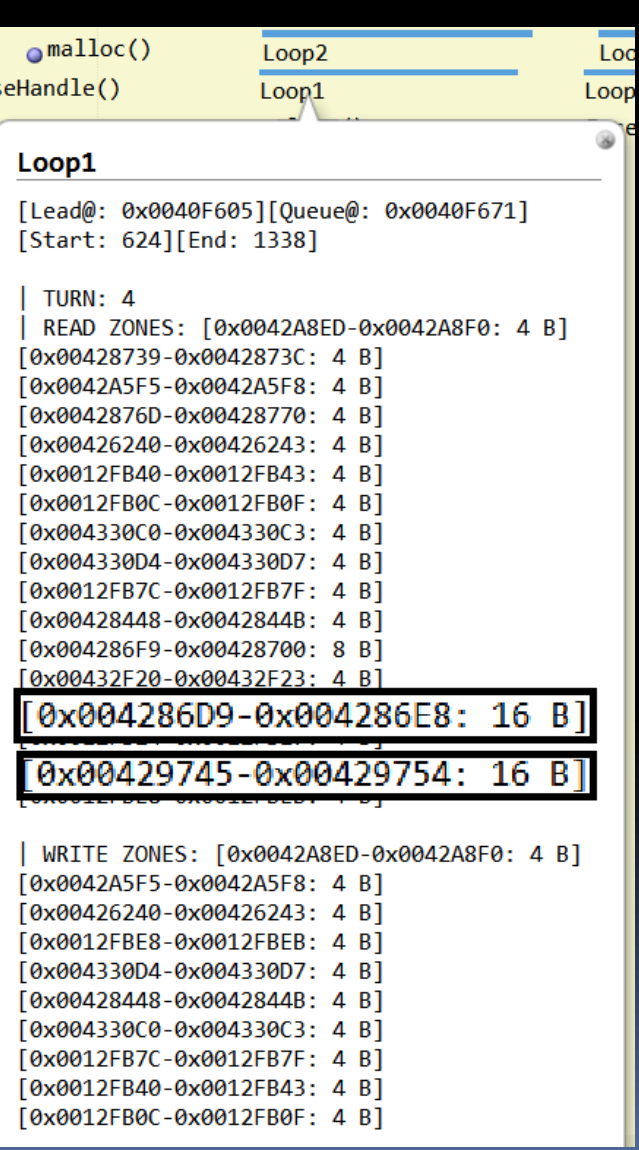

### **Era 1:** Example of simple loop (2)

Memory profile : [#Read,#Write,#Call/Jmp]

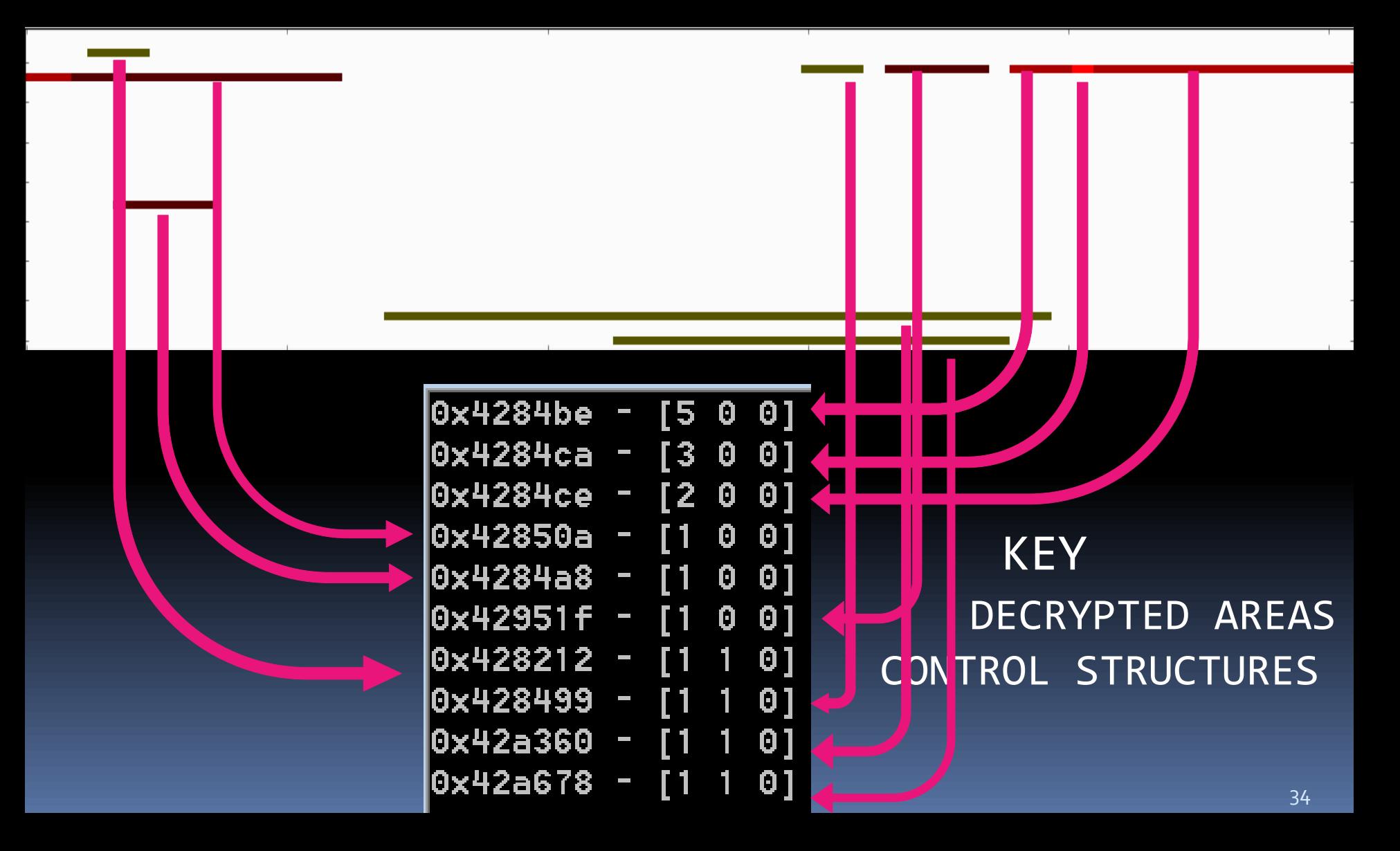

### **Era 1:** Example of simple loop (3)

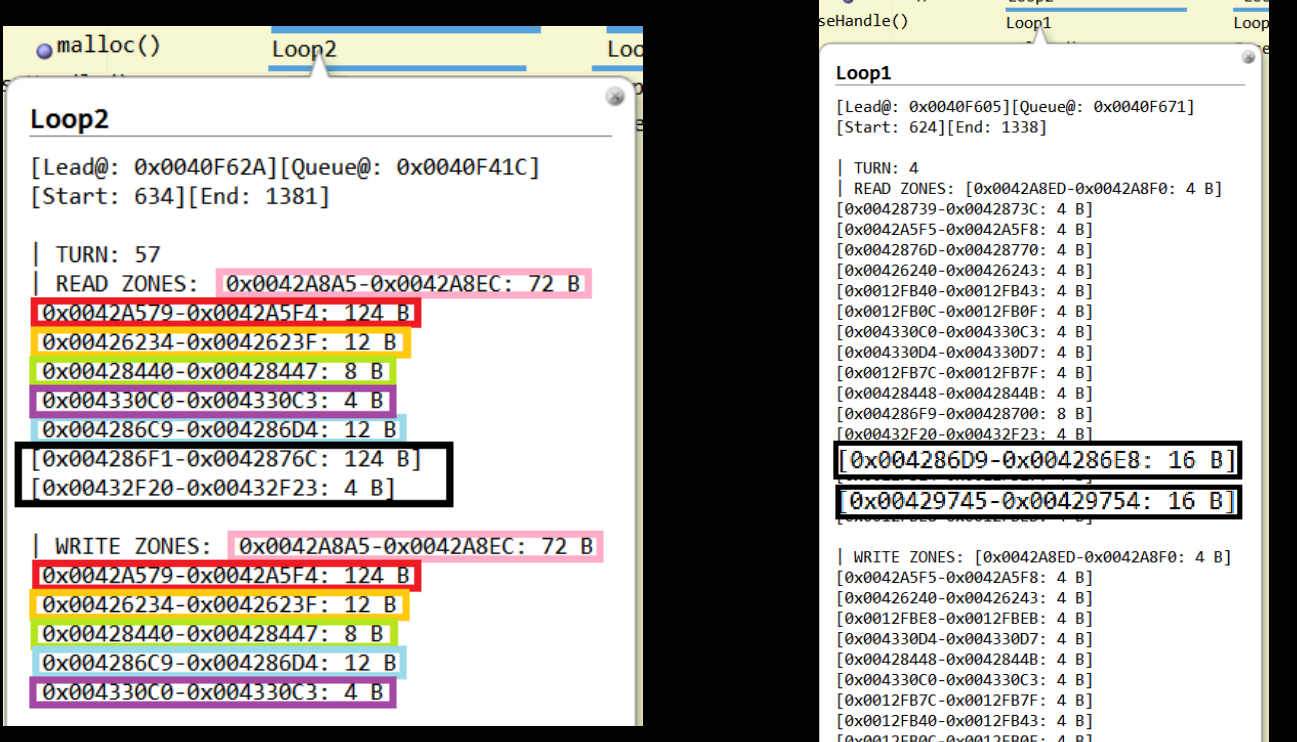

 $\Box$ malloc()

 $\sqrt{10002}$ 

keuHeuristic... Done 0x426234-0x426244 [DECRYPTED BY KEY 0] on 16 bytes 0x428440-0x42844c [DECRYPTED BY KEY 0] on 12 bytes 0x4286c9-0x4286d5 [DECRYPTED BY KEY 0] on 12 bytes 0x4286d9-0x4286ed [CONTROL STRUCTURES FOR KEY 0x4286f1] 0x4286f1-0x428771 [KEY 0] 128 bytes 0x429745-0x429759 [CONTROL STRUCTURES FOR KEY 0x4286f1] 0x42a579-0x42a5f9 [DECRYPTED BY KEY 0] on 128 bytes 0x42a8a5-0x42a8f1 [DECRYPTED BY KEY 0] on 76 bytes

### **Era 1:**

More original loops

 Read clusters jump over 3 bytes !

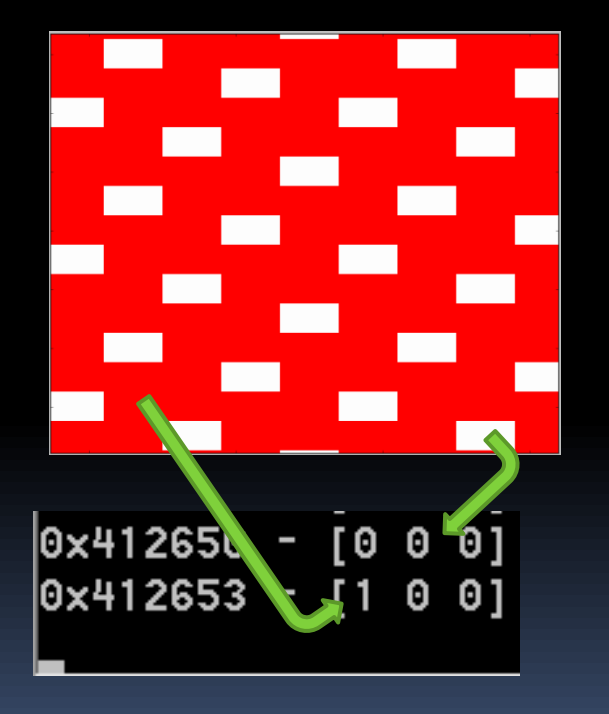

Big write zone.

#### Loop28

[Lead@: 0x00408B29][Queue@: 0x00408AEC] [Start: 4051025][End: 4215937]

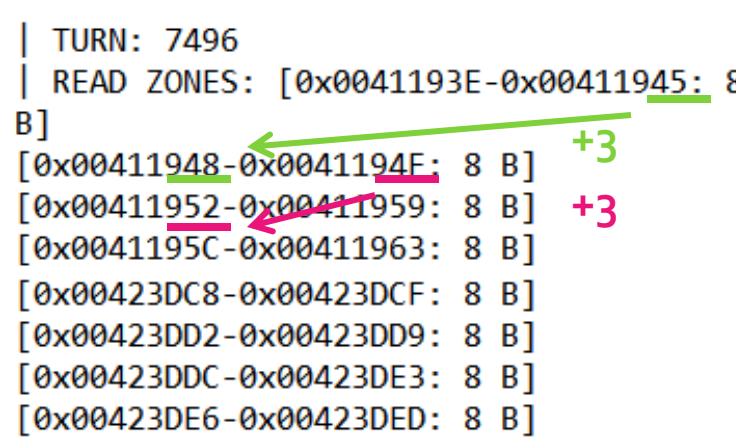

 $[0x0012F750-0x0012F753: 4 B]$ [0x004333D4-0x004333D7: 4 B] [0x004333C8-0x004333CB: 4 B] [0x00423E04-0x00423E0B: 8 B] [0x00433020-0x00433023: 4 B]

| WRITE ZONES: [0x0015FA2F-0x0016E46E: 59968 B1 0x004333D4-0x004333D7: 4 BT

 $[0x0012F760-0x0012F763: 4 B]$ 

 $[0x0012F750-0x0012F753: 4 B]$ 

### **Era 1:** More original loops (2)

**EXEL** Check the code:

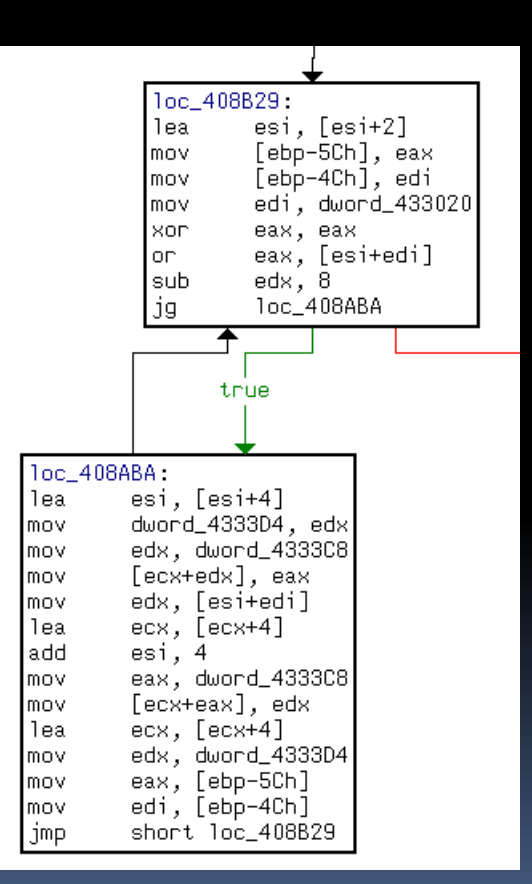

#### Simple, no ?

### **Era 1:** More original loops (3)

Check this one :

Seems more complicated!

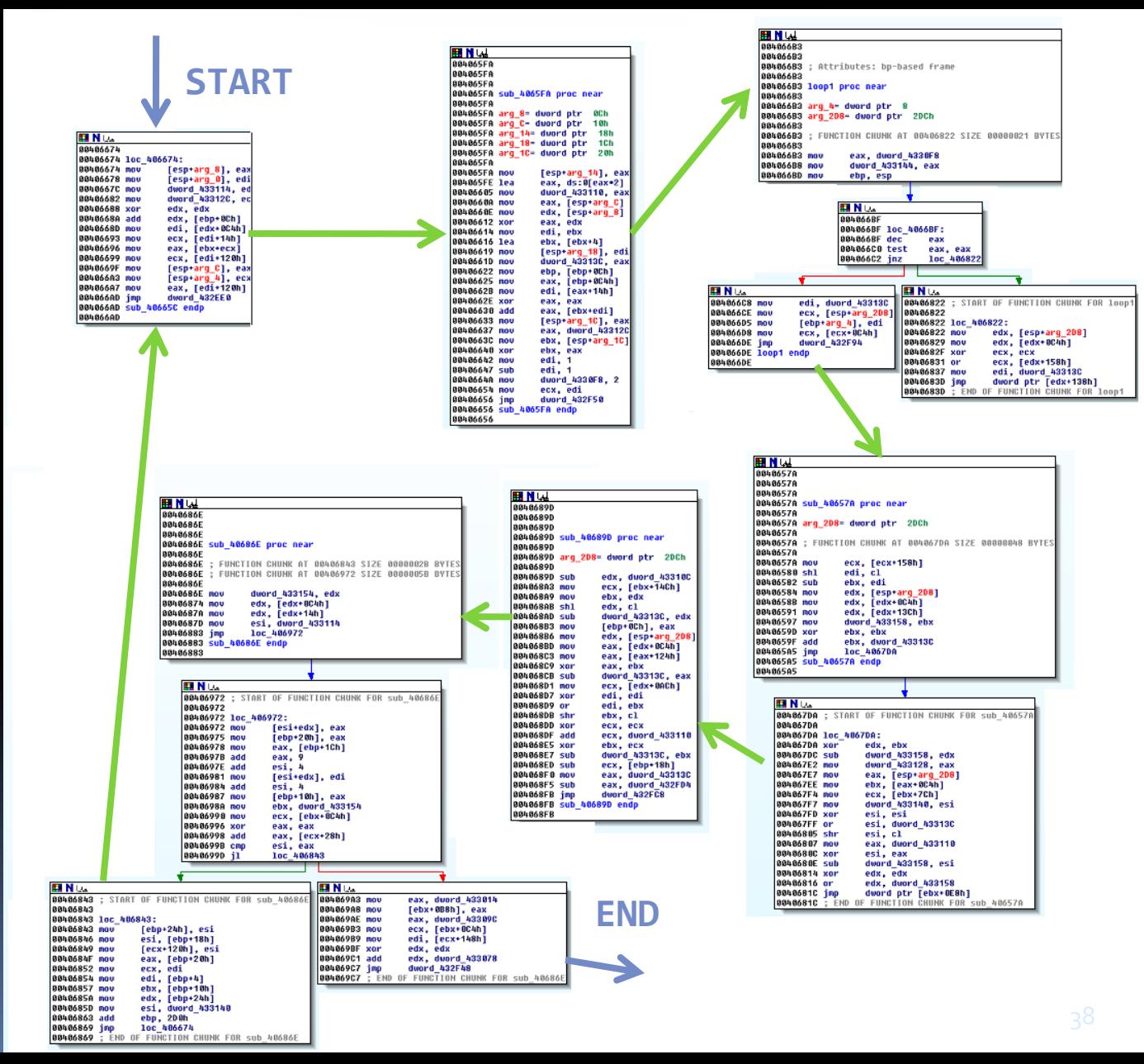

## **Era 1:**  More original loops(4)

**+2** But here are the characteristics we gathered.

Exact same type of algorithm!

We only care about the write zone.

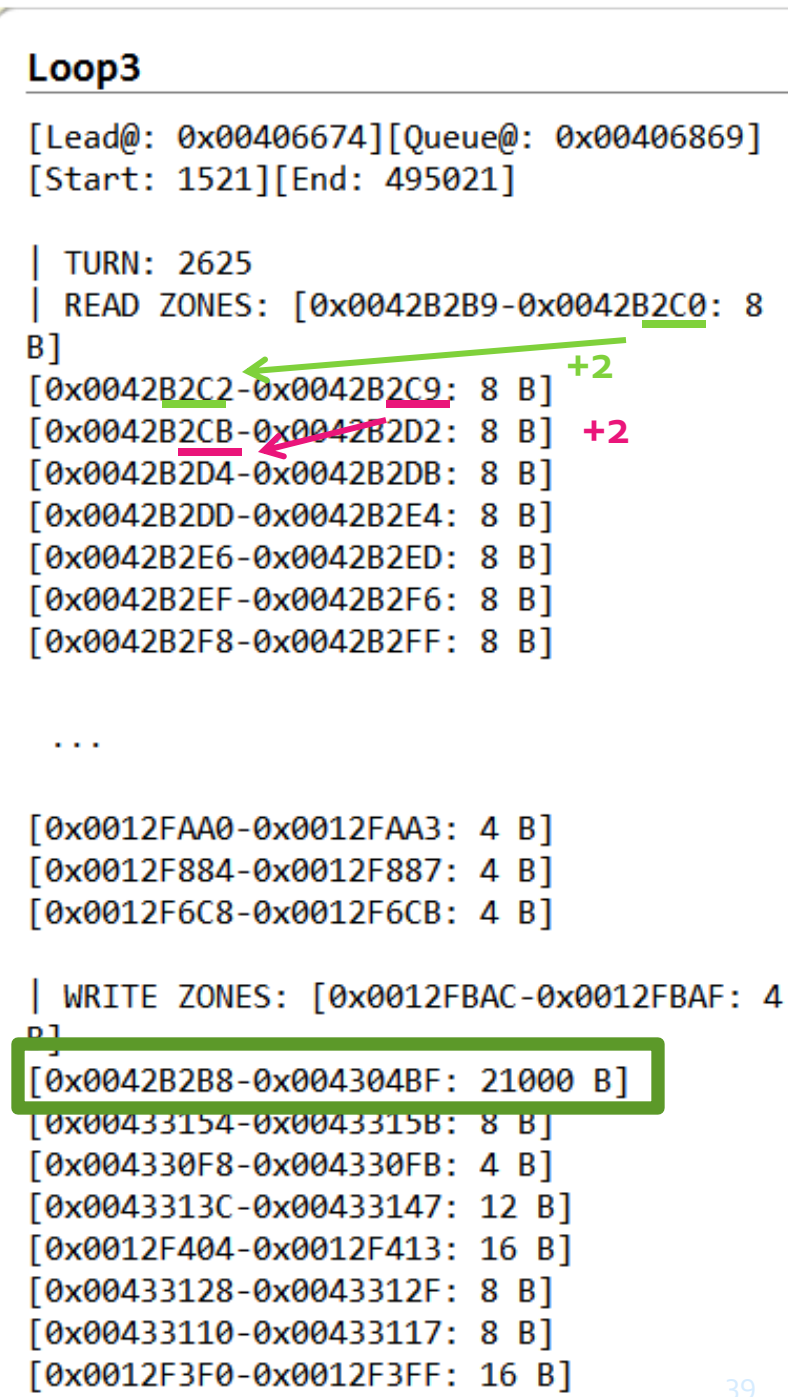

## **Era 2:** Set up the unpacked code

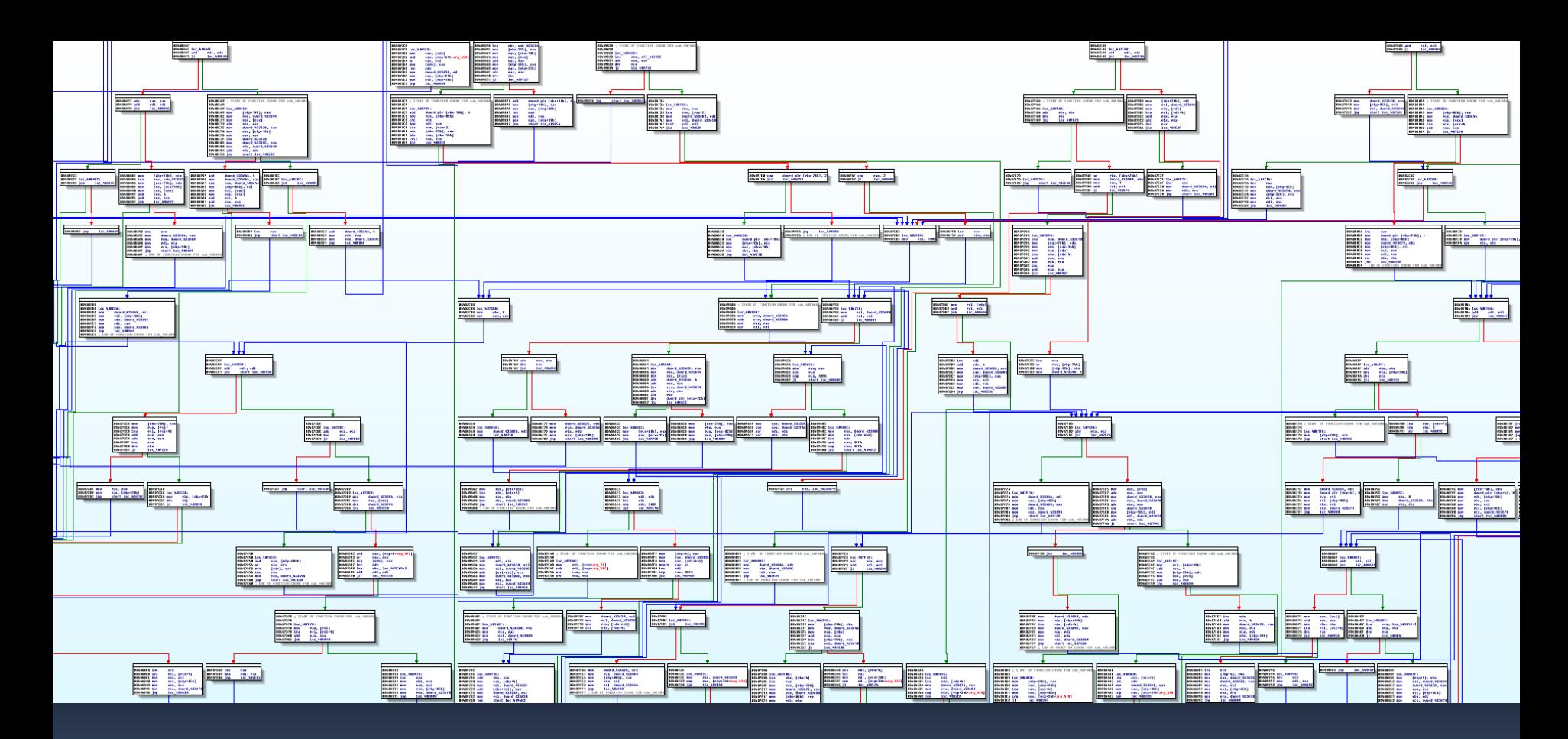

Remember that ?

# **Era 2:** Set up the unpacked code (2)

### Let's take a closer look:

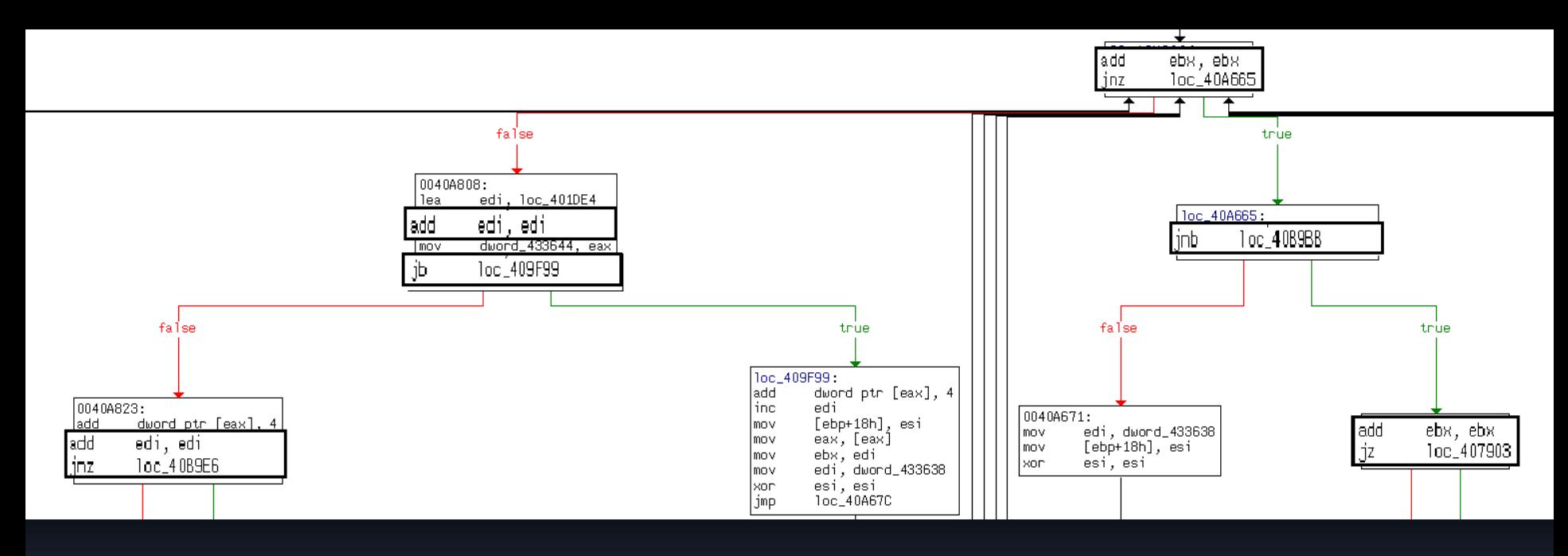

A binary tree where the path is built with successive addition plus JZ/JB.

## **Era 2:** Setup the unpacked code (3)

- It has the shape of a binary tree.
- At each node, **a 4-bytes value (the counter) is added with itself**, then it checks if the result:
	- $\blacksquare$  Is zero (JNZ/JZ)
	- Has overflowed (JB/JNB)
- If the result is zero it takes the next  $4$ -bytes value.
- Somewhere in the function, there are some loops that calculate one byte depending also of the counter (ADC), this is the **decrypted byte**.
- These functions is implemented differently three times in one Swizzor binary for data, rdata and text sections, but that stays the exact same algorithm!

## **Era 2:** Set up the unpacked code (4)

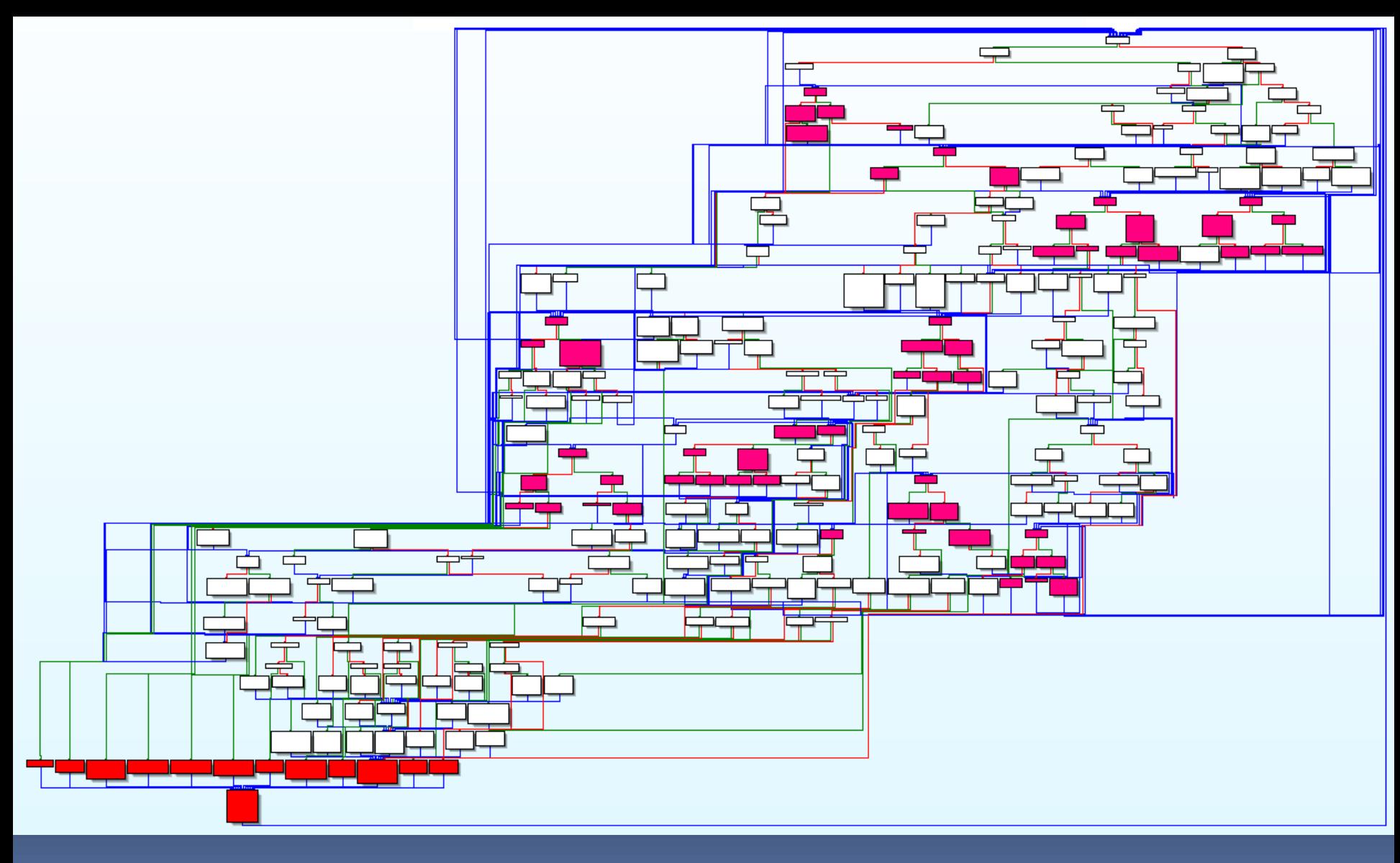

## **Era 2:** Set up the unpacked code (5)

- **As the unpacked binary is normally mapped at** 0x400000, it needs to patch all the absolute address.
- A patch table for each dynamic area:

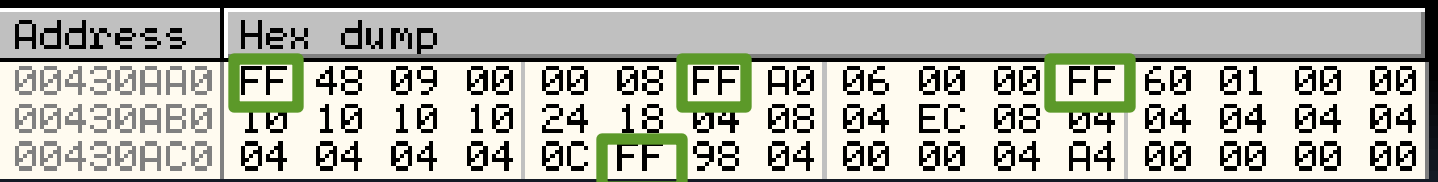

## **Packer miscellaneous**

- Checks the kernel32 timestamp against the Windows 95 explorer.exe timestamp!
- **EXA** Checks the first 4 bytes of the return value of *RtlDecodePointer()* against hardcoded values.
- **EXTERGO** Looks for certain functions in kernel32 export table by means of signatures and deal with forward exports.
- Looks also in the import table of some modules! For example the ADVAPI32 functions are found in the import table of RPCRT4.

# **SWIZZOR'S UNPACKED CODE**

## Hidden Code

- Millions of different files
- **Probably all produced by the same gang** 
	- Droppers
	- Updaters
	- Advertisement delivery
- **Many common characteristics**

## Typical Installation

- 1. Dropper creates registry entries with affiliate ID and software version
- 2. Dropper launches updater
- 3. Updater downloads second stage according to affiliate ID
- 4. Second stage is responsible for ad delivery

## Typical Install Process

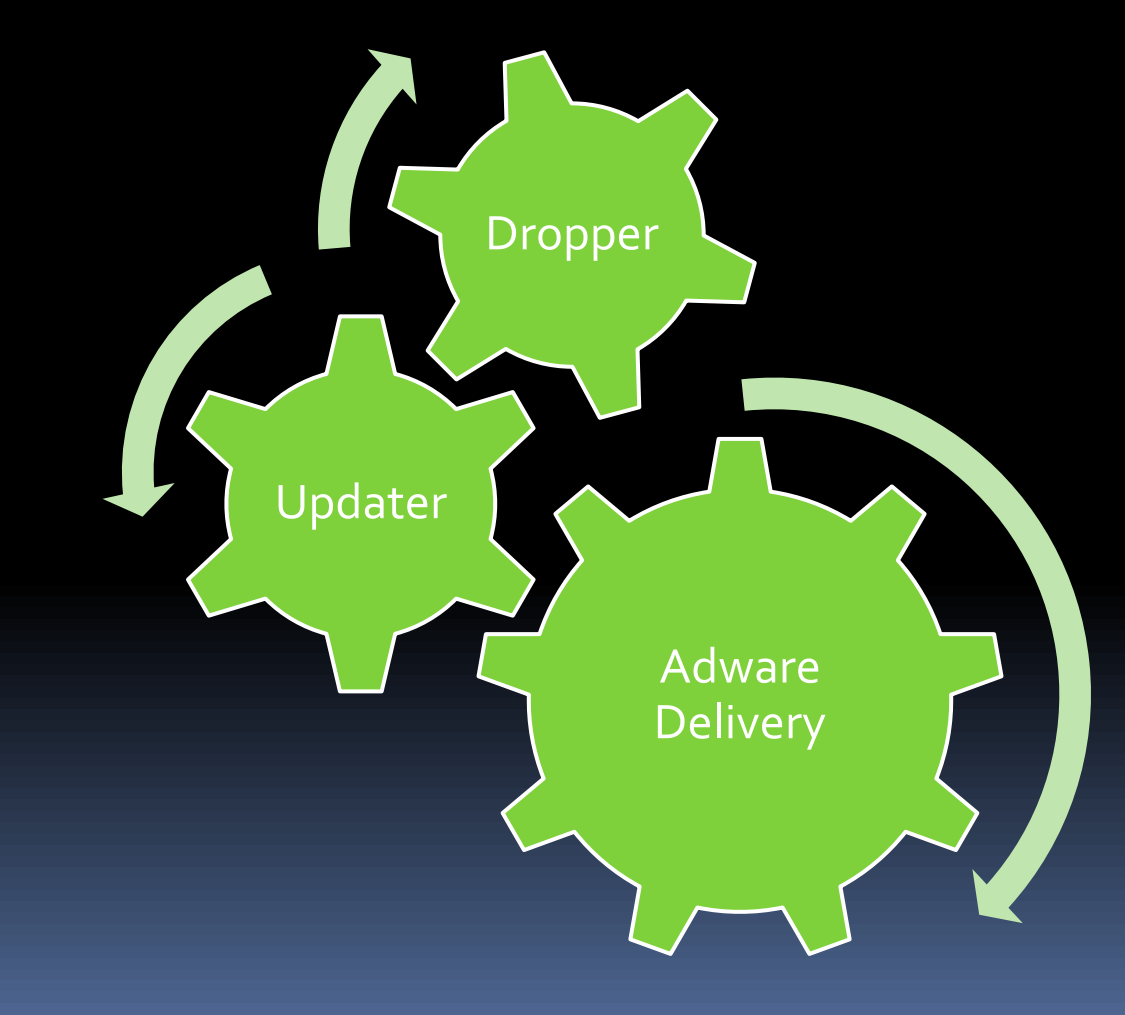

## Code Injection

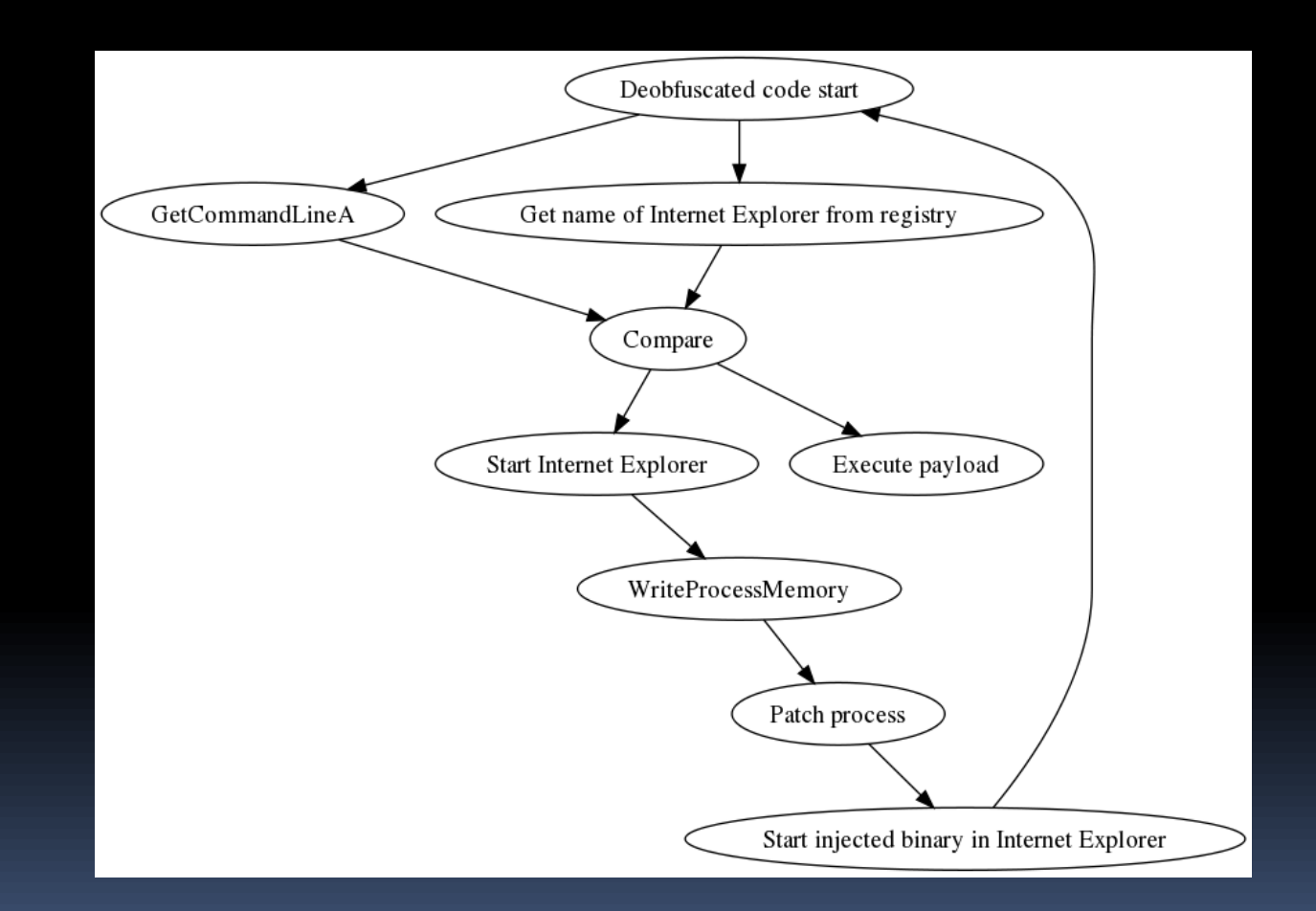

## Code Injection

- **str1 = RegQueryValueA(** 
	- **"InternetExplorer.Application");**
- **str2 = GetModuleFileNameA(NULL);**
- **str1 = GetShortPathName(str1);**
- **str2 = GetShortPathName(str2);**

**if(strcmpA(str1, str2) != 0) inject\_and\_exit();**

## String Encryption

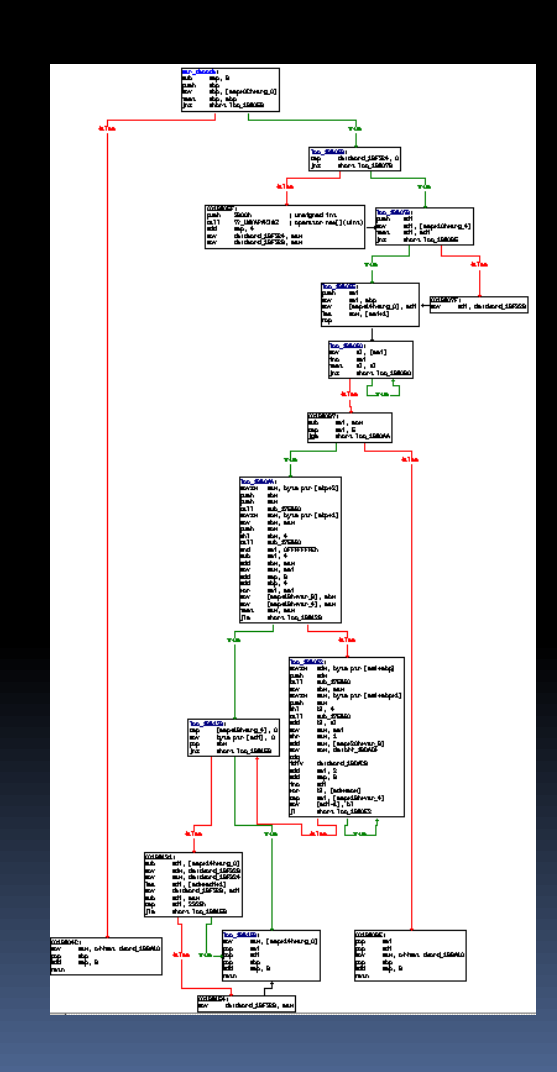

- All strings are encrypted (xor)
- Decrypted "on the fly" before usage
- **The first character of the** key is indicated by the first 2 chars of the encrypted string
- Same string = multiple encrypted versions

## String Decrypting

**647B644E9BB73ED09CFC6721AE0D19196E EB186D66B9B204B8D3FDA4700F87FB6EF9**

**70000019:5.61msn:United States**

- **Used to encrypt network communication**
- **XOR key is always the same**

## Advertisement Delivery

POST /tba/p HTTP/1.1 Content-Length: 289 Content-Type: application/x-www-form-urlencoded User-Agent: Mozilla/4.0 (compatible; MSIE 7.0; 6.0 Accept-Encoding: gzip Host: ads.range159-195.com

guid=29235442840985DE819F8A4B73AA8FC3334E&version= le=F94122913C22&session=B10B&activeWindows=E17B02& B3A7DB6A7C62&launchCount=9E3962HTTP/1.1 200 OK Server: Resin/3.0.18 Content-Language: en-CA Content-Type: application/octet-stream Connection: close Transfer-Encoding: chunked Date: Tue, 15 Jun 2010 15:01:40 GMT

## Advertisement

#### **WHY PAY MORE FOR NORTON OR MCAFEE?**

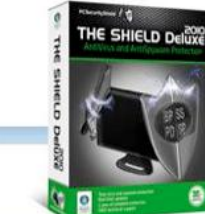

#### The Shield Deluxe 2010 provides superior protection at half the price!

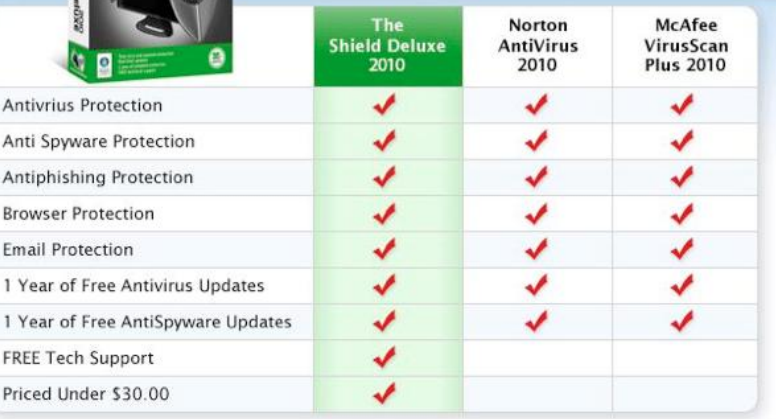

#### **PRODUCT SUMMARY**

The Shield Deluxe 2010 provides superior Proactive Protection from Viruses, Spyware, and other e-Threats ... that won't slow your PC down!

The Shield Deluxe 2010, powered by BitDefender award winning Antivirus engine, provides advanced proactive protection against viruses, spyware, phishing attacks and identity theft. Stay one step ahead of the latest e-Threats while maintaining superior performance that keeps your PC running smoothly. The Shield Deluxe is simple to install and set up, while offering advanced users a range of versatile settings for fine-tuning the program.

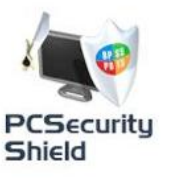

Five new malware samples are found every 2 minutes. If your security software expired yesterday, you are

## Updater

**http://%s/bins/int/7k42\_up2.int**

- References to all affiliate IDs
- Generate unique installation ID
- **Contacts LOP servers**

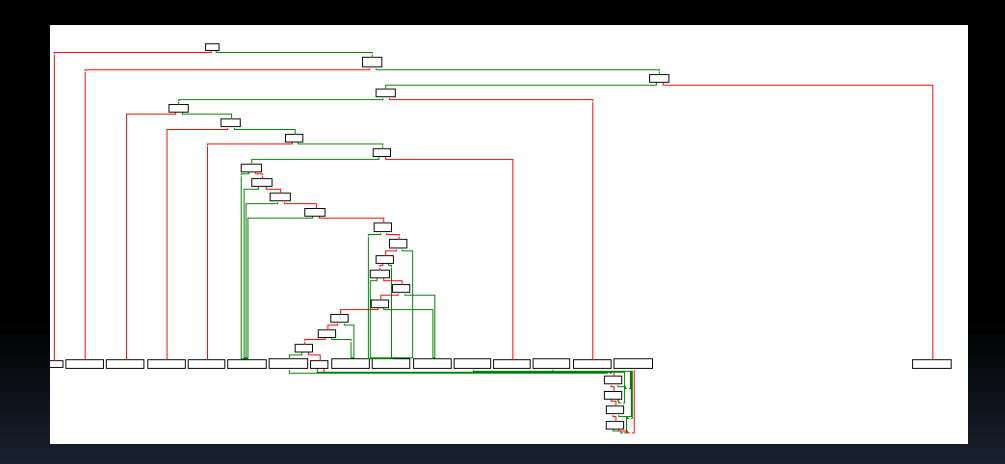

## Host File Modifications

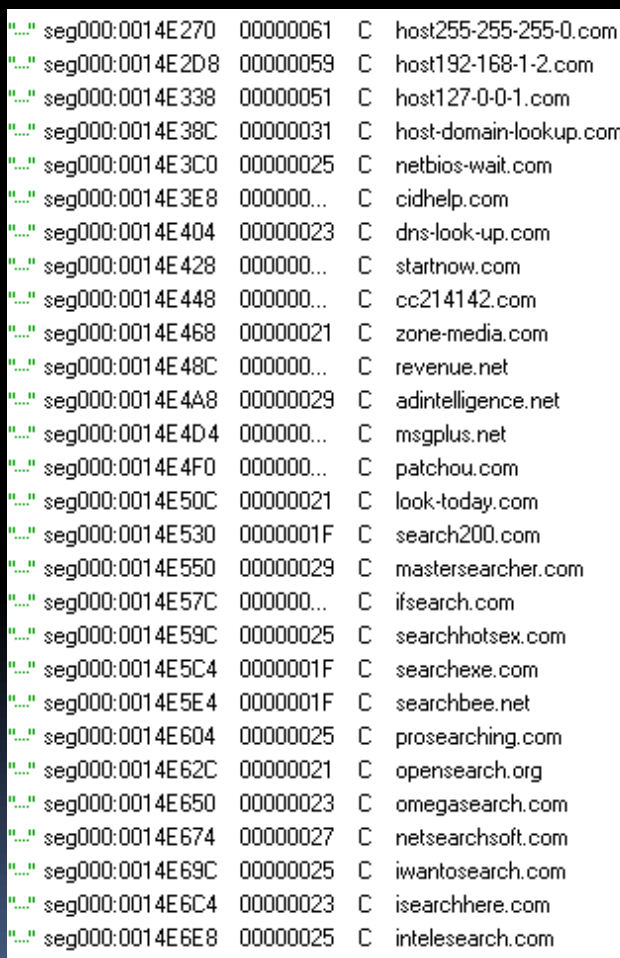

- **Upon installation,** etc/host file is modified
- **Domain blacklist is** removed
- **If you can decrypt the** strings, you have a complete list of domains related to this company

## Dark Connections

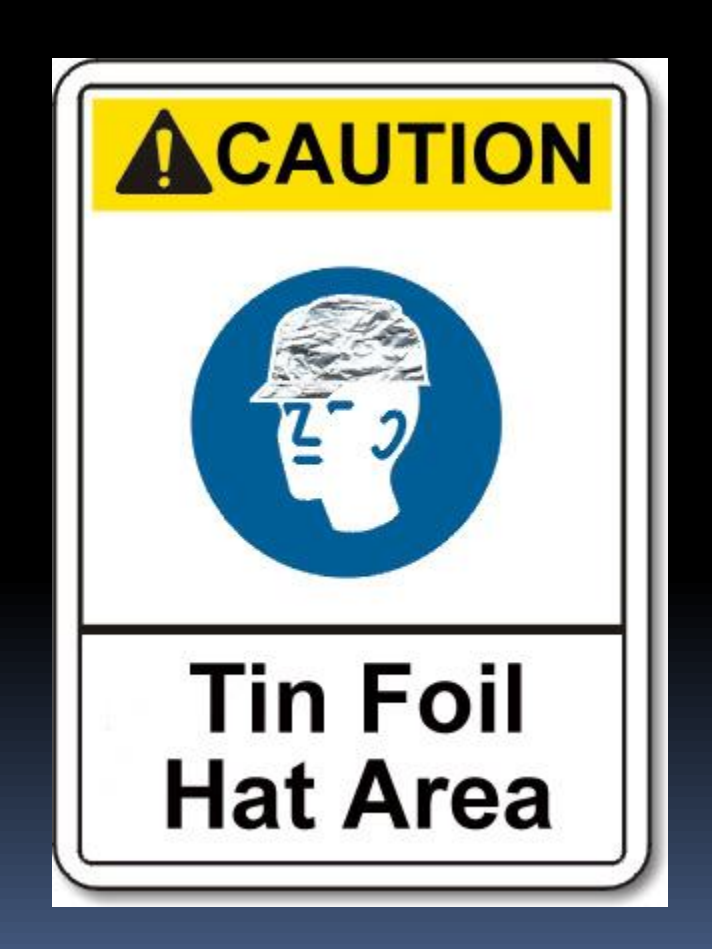

## C2 Media / LOP.com

- **Advertising:** 
	- Pop ups
	- Toolbars
	- Search engine
- **All software delivered by this company uses** Swizzor type obfuscation (even their uninstaller)

## GodLikeProductions.com

- Conspiracy theorist discussion forum
- **Bought by lop.com, probably to distribute** advertisement and attract traffic
- Change post contents
	- Bunny = lop.com
	- $F$  Flower = spyware
- Reachable from lop.com (chat page)

## Conclusions

- Complex target
	- Millions of (sometimes useless) instructions
	- **E** Multiple binaries per installation
- **Solutions** 
	- Enhanced tracing
	- **u** Visualization
- **Fun!**

#### Pierre-Marc Bureau – bureau@eset.sk Joan Calvet - j04n.calvet@gmail.com

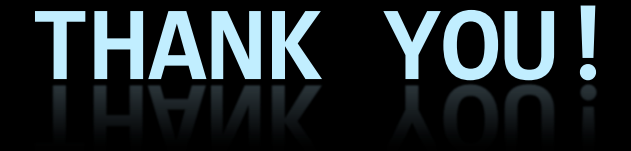

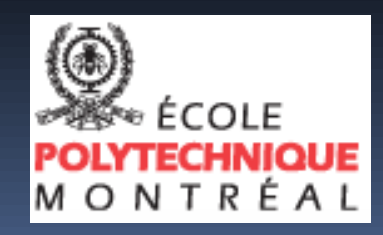

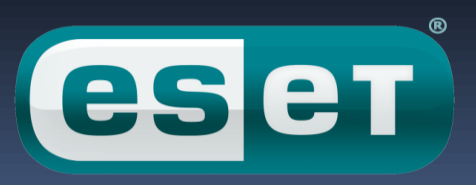